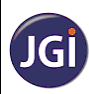

## **JAIN COLLEGE**

463/465, 18th Main Road, SS Royal, 80 Feet Road, Rajarajeshwari Nagar, Bangalore - 560 098

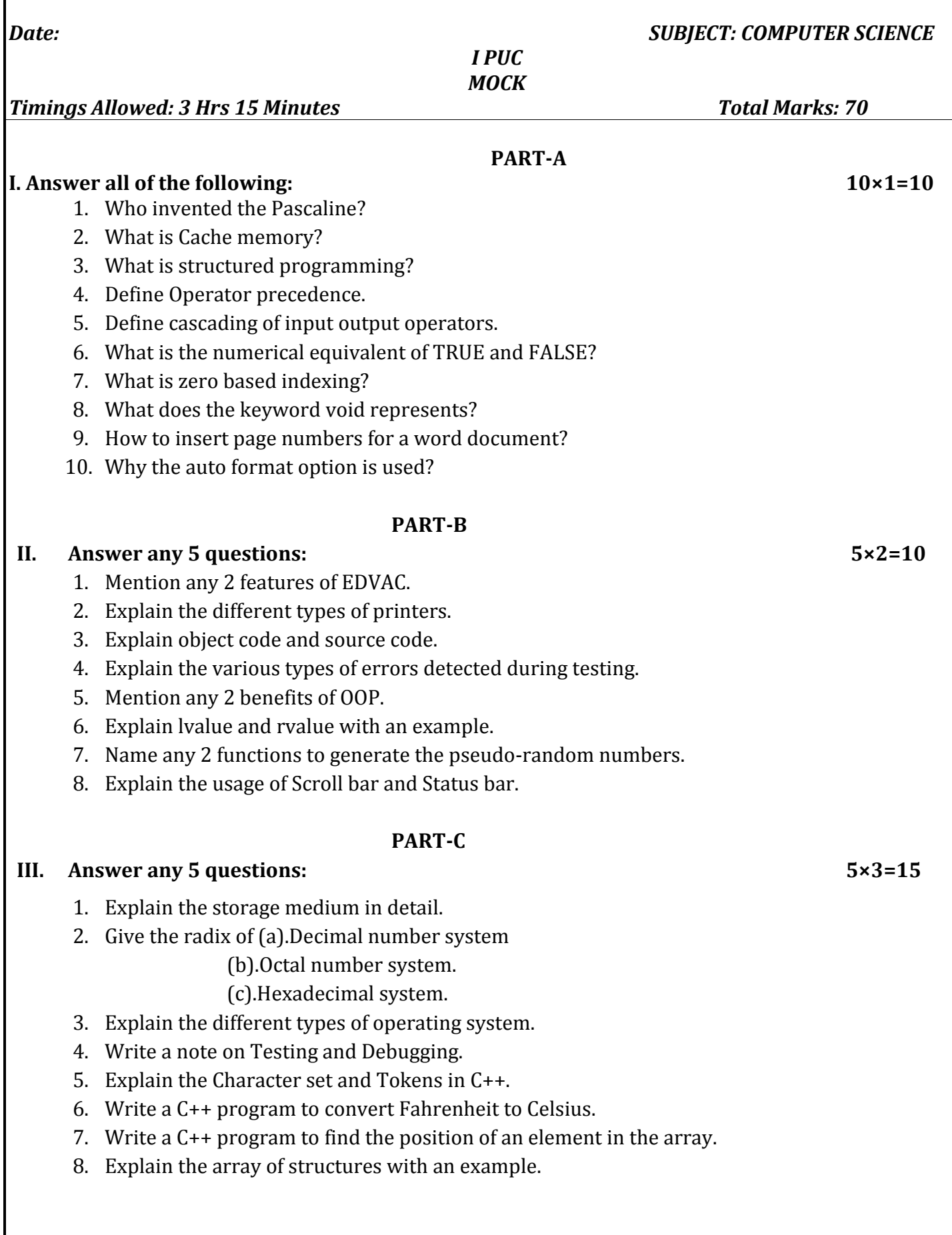

## **PART-D**

## **IV. Answer any 7 questions: 7×5=35**

- 1. Compare the features of Microcomputers and Mini computers.
- 2. Explain the different types of computer codes
- 3. Explain the different types of programming techniques.
- 4. Explain the precedence of operators with suitable examples.
- 5. Differentiate between while looping structure and do-while looping structure.
- 6. Write a C++ program to print Fibonacci series using for loop.
- 7. Write a C++ program to sort the elements of one-dimensional array.
- 8. Explain the working of functions with arguments and with return values with an example.
- 9. Explain the method of using built in functions in Excel.
- 10. Explain the types of data and the range of values can be used in a worksheet.
- 11. Design a webpage to display your details on a webpage.

\*\*\*\*\*\*\*\*\*\*\*\*\*\*\*\*\*\*\*\*\*\*\*\*\*\*\*\*\*